# Engin 100: Music Signal Processing Project #2: Technical Specifications

- Reverse-engineer touch-tone phone signals
- Technical specs for touch-tone synthesizer
- Technical specs for touch-tone transcriber
- Analysis of transcriber performance in noise

#### Reverse Engineer Touch-Tone Phone Signals

- Analyze spectra of touch-tone phone signals. Use abs(fft). Frequency pattern on keyboard.
- Synthesize (in Matlab) a touch-tone keypad. Straightforward: similar to Proj. #1 keyboard.
- Transcribe touch-tone signals→phone number. Look for specific frequencies-don't need fft.
- Analyze transcriber performance in white noise

# Engin 100: Music Signal Processing Project #2: Technical Specifications

- Reverse-engineer touch-tone phone signals
- Technical specs for touch-tone synthesizer
- Technical specs for touch-tone transcriber
- Analysis of transcriber performance in noise

#### Analyze/Synthesize Touch-Tone Spectra

- 12 keys on phone keypad in file touch.way. Sampled at 8192 Hertz; durations  $\frac{1}{2}$  second.
- 12 signals: Analyze each using abs(fft). Each signal is sum of several sinusoids.
- Relate frequencies to touch-tone keypad.
- Synthesize touch-tone keypad (cf. Proj. #1). Get phone keypad that looks like next slide.

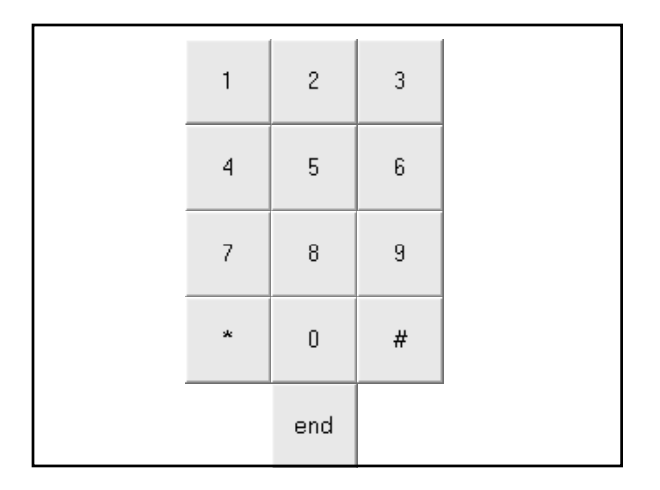

# Engin 100: Music Signal Processing Project #2: Technical Specifications

- Reverse-engineer touch-tone phone signals
- Technical specs for touch-tone synthesizer
- Technical specs for touch-tone transcriber
- Analysis of transcriber performance in noise

# Transcribe Touch-Tone Signals

- Input: Touch-tone signals stored in touch.wav
- Output: String of numbers:  $8675309$  (no -)
- Do not need  $*$  or  $#$  (not in phone numbers). • Do not need abs(fft): Find specific frequencies: >>Y=(X\*cos(2\*pi\*[0:N-1]'\*[F1…FM]/S)).^2 +  $(X^*sin(2*pi*[0:N-1]^{*}[F1...FM]/S))$ .^2
- X=signal (row);N=length $(X)$ ;S=sampling rate;
- [F1...FM]=vector of specific frequencies (<9!)

#### Transcribe Touch-Tone Signals

- Get: Y=row vector of M numbers. I=1 to M:
- Interpret: If Y(I) < threshold, FI not present.
- Interpret: If  $Y(I)$ >threshold, FI IS present.
- Best: [Z,I]=max(Y);→maximum location I
- Decode: Frequencies present→phone digit.
- Pattern: Don't need a lot of if statements. Can do quickly using rem $(I+3*(J-1),11)$
- Output: Phone digit for each segment of X.

#### Summary of Specifications

- Length of each phone digit known:  $\frac{1}{4}$  second.
- Sampling rate known: 8192 samples/second.
- Touch-tone signal written to file touch mat.
- DON'T use abs(fft): too much computation!
- DON'T use many if: too much computation!
- Output: String of phone digits without hyphen.

# Engin 100: Music Signal Processing Project #2: Technical Specifications

- Reverse-engineer touch-tone phone signals
- Technical specs for touch-tone synthesizer
- Technical specs for touch-tone transcriber
- Analysis of transcriber performance in noise

## Transcriber Performance in Noise

- Phone signals (whether landline or wireless) have noise present. Haven't considered yet.
- Noise: What exactly is noise?
- Performance: How well does your transcriber work when noise is present (as in real world)?
- Figure of merit: Numerical measurement of performance of a system (detector, estimator).

# Zero-Mean Gaussian White Noise

- Good model for many actual sources of noise.
- At each time  $t_0$ :  $n(t_0)$  Gaussian distribution.
- At any 2 times  $t_0$  and  $t_1$ , no matter how close:
- $n(t_0)$  and  $n(t_1)$  are completely uncorrelated:  $n(t_0)$  value has no influence on  $n(t_1)$  value.
- See next slide for a typical sample function.

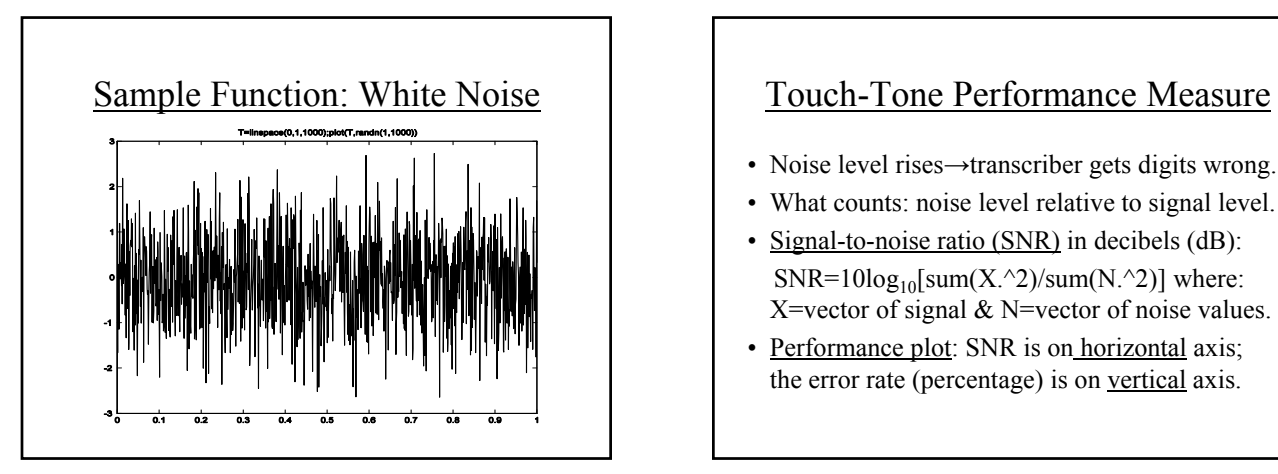

- Noise level rises→transcriber gets digits wrong.
- What counts: noise level relative to signal level.
- Signal-to-noise ratio (SNR) in decibels (dB): SNR=10log<sub>10</sub>[sum(X.^2)/sum(N.^2)] where: X=vector of signal  $&$  N=vector of noise values.
- Performance plot: SNR is on horizontal axis; the error rate (percentage) is on vertical axis.

#### Touch-Tone Performance Measure

- Transcriber gets some digits wrong.
- Error rate: Fraction of digits gotten wrong.
- Need many digits to get accurate measure.
- At each SNR: Use 100 digits, count #wrong.
- Random digits vs. same digit each time?
- Plot: error rate vs. SNR for several SNRs.
- Random noise: SNR varies with noise values?

## Performance: What to do?

- Any transcriber customer will want to see your plot of error rate vs. SNR. Threshold.
- What transcriber error rate is acceptable?
- What noise level can transcriber tolerate?
- What to do if need better performance?
- Error-correction: Digital Comm: EECS 455

### Outline of a Matlab Program for Transcriber Performance in Noise

clear; X=[signal for clicking on "1"]; for S=1:10; NS=0; ER=0; for I=1:100; N=5\*S\*randn(1,2048); Y=X+N; NS=NS+sum(N.^2); ER=ER+[0 if transcriber outputs "1"; 1 otherwise]; end; E(S)=ER; SNR(S)=10\*log10(sum(X.^2)/(NS/100); end; plot(SNR,E)

What's going on here? I'm using 2 loops (ugh!) for clarity. Use the signal for clicking on "1" each time; makes things easier. Since noise is white, it has the same strength at all frequencies. 100 trials (I=1:100) at each of 10 (S=1:10) different noise strengths. Count #errors (ER) in 100 trials; this is error rate as a percentage. NS/100=average noise power over 100 trials; sum(X.^2)=signal power. E(S) and SNR(S) are error rate and SNR at noise level specified by S.

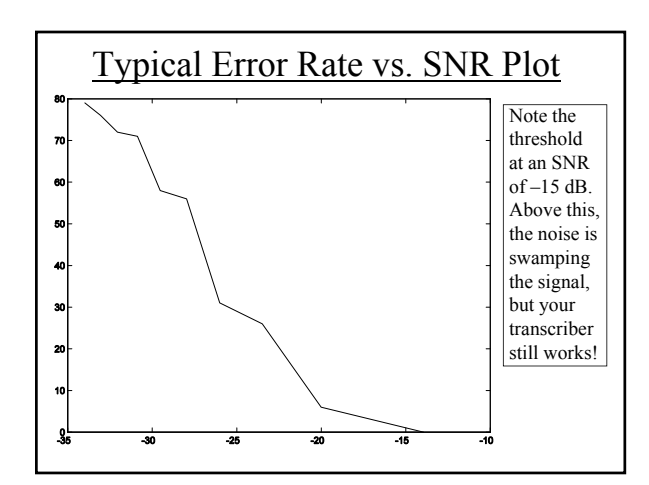